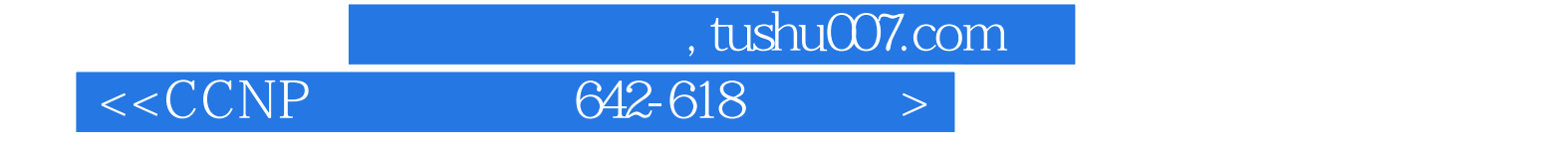

 $< 642-618  $>>$$ 

- 13 ISBN 9787115307972
- 10 ISBN 7115307970

出版时间:2013-2

PDF

## http://www.tushu007.com

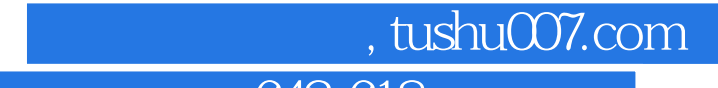

## $< 642-618 >$

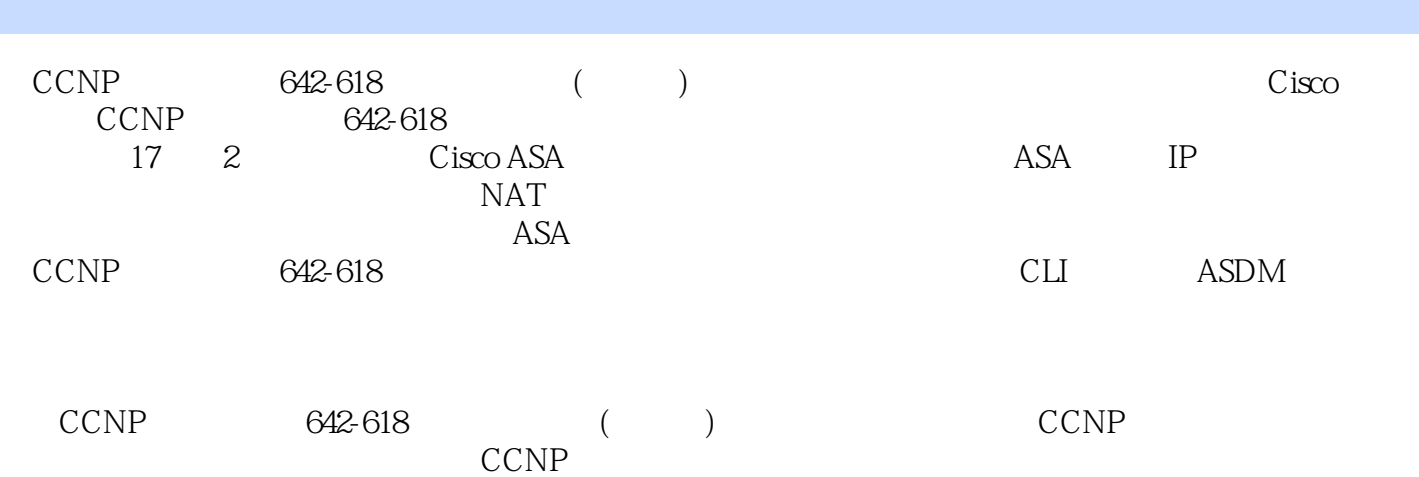

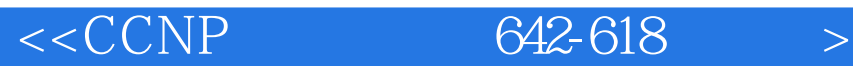

David the property of the property of the property of the property of the property of the property of the property of the property of the property of the property of the property of the property of the property of the prop

Dave Garneau Rackspace Hosting

Ci s co CCNP Dave CCSP CCNP CCDP CCNA CCDA Anthony Sequeira CCIE #15626, 1994

David Hucaby, CCIE #4594, Physics Catalysty ASA FWSM

Microsoft Cisco

 $\frac{1}{2} \frac{1}{100} \times 618 \times 618$ 

Anthony CCIE KnowledgeNet

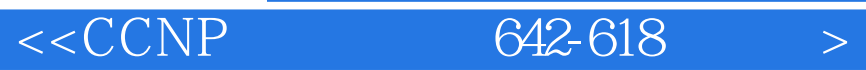

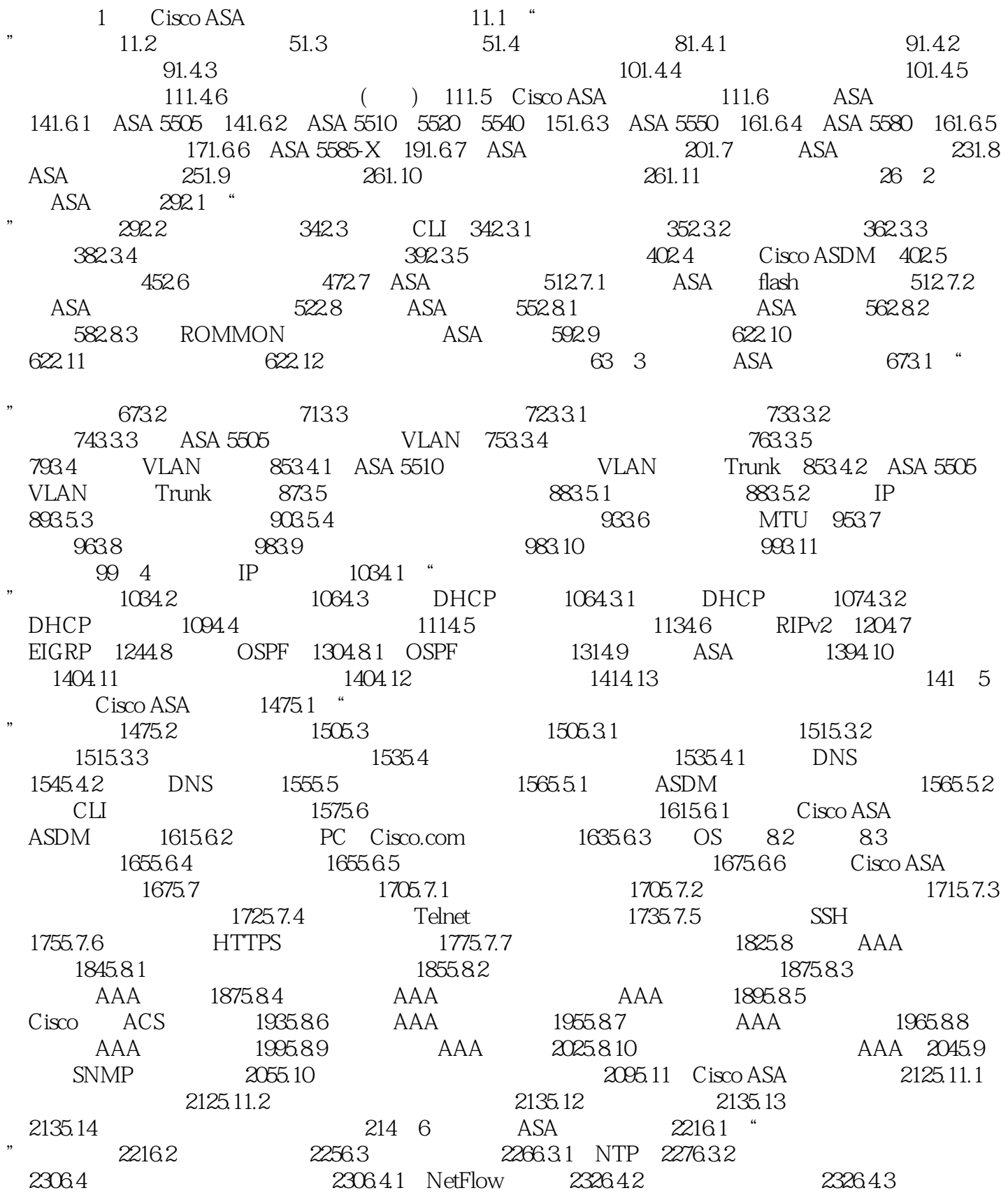

and tushu007.com

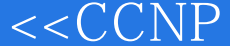

 $< 642-618$ 

 $2336.5$   $2336.5.1$   $2346.5.2$ 2366.5.3 2386.5.4 2386.5.4 2406.6 2486.7  $2506.8$   $2516.9$   $2516.10$ 252 7 2557.1 " " 2567.2 2657.3 NAT 2657.4 ASA OS 8.2 NAT 2677.4.1 NAT 2677.4.2 2687.4.3 NAT 2737.4.4 NAT 2747.4.5 PAT 2797.4.6 NAT 2847.4.7 部NAT及PAT 2867.4.8 配置静态内部NAT 2877.4.9 配置网络静态内部NAT 2907.4.10 配置静态 PAT 2927.4.11 NAT 2957.4.12 NAT PAT 2987.4.13 2987.4.14 NAT 3047.4.15 NAT 3047.4.16 NAT 3077.4.17 3107.5 ASA OS 8.3 NAT 3127.5.1 8.3 NAT 3127.5.2 ( )NAT 3167.5.3 NAT 3347.5.4 NAT 3507.5.5 NAT 3507.5.6 NAT 3517.6 3517.6 3547.7 3547.8 3557.9 3557.9 3558 ASA  $3598.1$  "  $"$  3598.2 3648.3 3648.4 3658.4.1 3658.4.2 TCP 3688.4.3 3698.4.4 3708.4.5  $3718.5$   $3718.51$   $3728.52$ 3748.5.3 3748.6 3768.7 ACL 3778.8 3788.8.1 3828.8.2 ACL 3868.8.3 Cisco ASDM 3898.84 CLI 3908.85 3918.9 3918.10  $3968.101$   $Cisco$  ASDM  $3988.102$   $CLI$  $4018.11$   $4028.12$   $4118.13$  $4158.131$  uRPF  $4158.132$   $4168.14$   $4188.141$  $4188.14.2$   $4208.14.3$   $4218.14.4$  $4238.15$   $4248.16$   $4248.17$   $424.9$  $4319.1$  "  $\frac{4319.2}{300.3}$  4369.3  $\frac{4369.4}{1000.5}$  MPF 4409.5 OSI 3 4 4419.5.1 1: 3:4 class map 4429.5.2 2: 3:4 policy map 4439.5.3 步骤3:将policy map应用于正确的接口 4469.5.4 在ASDM中创建安全策略 4479.5.5 3~4 4519.5.6 TCP TCP 4559.5.7 ICMP 4609.6 4619.7 OSI 5~7 4709.7.1 HTTP 4719.7.2 FTP 4909.7.3 DNS 4959.7.4 ESMTP 5019.7.5 ASA **EO79.8 b** 5119.8.1 **CLI** 5129.8.2 ASDM 5149.9 5179.9.1 CLI 5189.9.2 ASDM 5219.10 5249.11 5249.12  $5249.13$   $525$   $10$   $52710.1$  "  $"$  52710.2 52910.3 () 53010.3.1 53010.3.2 53010.3.3 53010.4 ASA AAA 53110.5  $53210.5.1$   $53210.5.2$   $53210.5.2$  直通HTTP认证 53310.6.1 HTTP重定向 53310.6.2 虚拟HTTP 53310.7 直通Telnet认证 53310.8 53410.9 53410.9 53410.9 53410.9.1 AAA 53410.9.2 AAA 53510.9.3 53610.9.4 53610.9.4 53810.9.5 置HTTP重定向 53810.9.6 配置虚拟HTTP服务器 53910.9.7 配置直通Telnet 53910.10 配置认证  $54010.101$   $54010.102$   $54110.11$ 54210.11.1 (override) 54210.11.2 ACL 54310.11.3

 $\blacksquare$ , tushu007.com $\blacksquare$ 

## $< 642-618$

(override) 54310.11.4 54310.12 54310.12 54410.12.1 54410.12.2 54510.13 54510.13 54510.13.1 54510.13.2 54510.14 IP 54610.15 54610.16 54610.17 54710.18 54710.18 54710.18  $11$   $55111.1$  "  $"$  55111.2 55411.3 55411.4 55611.5 56111.5.1 56311.5.2 56611.6 57011.7 55111.2 56411.3 56411.4 55611.5<br>57011.5<br>57011.8 57011.9 57011.9 57012<br>573121 "  $573121$  " " 57312.2 57612.3 57612.4 57912.5  $582126$  ARP  $585127$  MAC 58912.8 59112.9 59112.10 59212.11 59212.11 592 13 ASA 59513.1 "  $"$  59513.2 59713.3 Cisco ASA 59813.3.1 59813.3.2 Security Context 59913.3.3 59913.4  $6001341$   $6001342$   $6001343$   $601135$ 60113.6 Security Context 60113.6.1 Admin Context 60213.6.2 60213.6.3 Security Context 60213.7 Security Context 60413.8 Security Context 60413.8.1 配置数据包分类 60413.8.2 更改Admin Context 60513.8.3 编辑和删除Context  $60513.9$   $60513.9.1$   $60613.9.2$   $60513.10$ 60813.11 Security Context 60813.12 60913.13 60913.14  $\alpha$  60913.15  $\alpha$  609 14 61314.1 "  $"$  61314.2 61714.3 ASA 61714.3.1 61714.3.2 ASA 62314.4 Active-Standby 62514.4.1 ASDM Active-Standby 62514.4.2 ASDM Active-Standby 62914.4.3 CLI Active-Standby 63014.5 Active-Active  $\alpha$  63314.5.1 ASDM 配置Active-Active故障倒换 63414.5.2 使用CLI配置Active-Active故障倒换 63714.6 调整故障倒换  $64214.61$   $64214.62$   $64314.63$  $64414.64$   $64514.7$   $64614.8$  $64914.9$   $64914.10$   $64914.11$   $65014.12$ 

650 15 ASA 65315.1 "  $^{"}$  65315.2 65515.3 Cisco ASA 65515.4 ASA AIP-SSM AIP-SSC 65815.4.1 CiscoAIP-SSM AIP-SSC 65915.4.2 65915.4.3 65915.4.4 AIP-SSM AIP-SSC 66015.4.5 AIP-SSM AIP-SSC 66015.5 ASA CSC-SSM 66115.5.1 CSC-SSM 66115.5.2 66115.5.3 66115.5.4 Cisco CSC-SSM 66215.5.5 CSC-SSM 66215.6 66215.7 061155.4 Cisco CSC-SSM 06215.55 CSC-SSM 06215.6  $66215.8$  66315.9 663 16<br>66516.1 " 66516.1 "  $\frac{665162}{2}$  66916.3  $\frac{669164}{2}$  67216.5 67816.5.1 ASDM 67816.5.2 CLI 68216.5.3  $68516.54$   $68616.55$   $68716.56$ 

 $694166$   $69516.7$   $69516.8$ 69516.9 696 17 69917.1 69917.1 69917.1.1 CD 上的Pearson 认证练习测试引擎和测试题 69917.1.2 Cisco学习网络 70017.1.3 章节末尾回顾工具 70117.2 / 70117.3 702 A " " 705 B CCNP 642-618 1.0 711 713

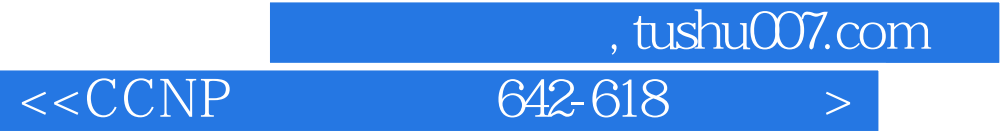

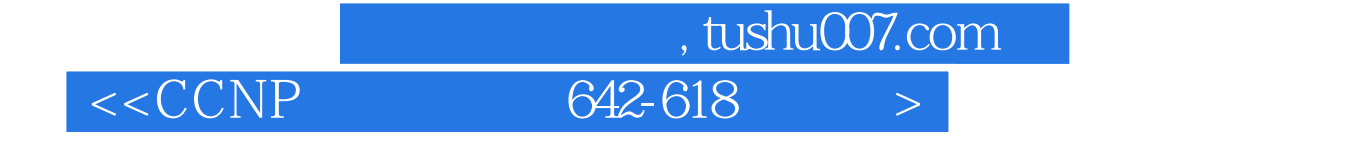

CCNP 642-618 CD-ROM

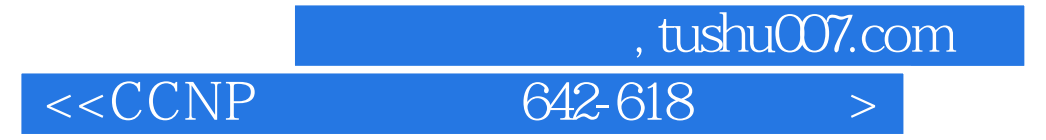

本站所提供下载的PDF图书仅提供预览和简介,请支持正版图书。

更多资源请访问:http://www.tushu007.com